**Wowza Streaming Engine Crack Torrent (Activation Code) Free (Updated 2022)**

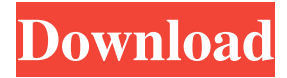

Among the four-decade-old technologies, Wowza Streaming Engine Crack is one of the most popular options to stream media contents and serve them from the web to remote players. It is a flexible and powerful solution that combines the benefits of Adobe Flash and Java to maximize the usability and flexibility of its features. It leverages powerful encoder and player classes to capture and stream media content on one of the most powerful and easiest-to-use administration interfaces in the market. Usability and Flexibility Wowza Streaming Engine Crack Free Download is designed to stream videos as well as audio files in as many formats as possible. On top of that, it leverages Java to remove the need for Flash compatibility from the host machine. What makes Wowza Streaming Engine Crack For

Windows even more flexible is its ability to combine multiple streaming technologies within a single app. As it can take advantage of both Flash and Java, the medium could be modified in any way. This is possible by combining the RTMP, RTSP, RTMPT, RTMPE, and HDS technologies within the same app. As for the encoder class, Wowza Streaming Engine has two options to choose from. Both of them are available in versions 7.4 and higher. Wowza Streaming Engine Encoder: The Wowza Streaming Engine Encoder comes with the ability to manage and encode multiple streaming formats. As there is also support for HLS, MPEG-DASH, Adobe RTMP, RTMPT, and RTMPE, you will be able to stream video as well as audio content in real-time to connected players. What's more, the options it offers make it a good choice for live streaming mobile apps as well. What's more, the Wowza Streaming Engine Encoder

## allows you to configure your app's parameters while you view it live. It is free to use and does not require any additional software besides Java and Wowza Streaming Engine. Wowza Streaming Engine Player: The Wowza Streaming Engine Player is used to play back the streams created and streamed by the encoder. It is capable of initiating and playing

back a stream from any of the available streaming technologies. It gives you all the options you need to play back the streams as well as to customize them. For instance, you can enable closed captioning, allow the user to pause and restart the playback, or add a buffering delay. What's more, the Wowza Streaming Engine Player offers the ability to play back streams in

**Wowza Streaming Engine PC/Windows**

What is so special about the Wowza Streaming

### Engine Free Download, the streaming server? This software was developed by Wowza and is available for the.NET platform. All of the features that you will see in the following are free and you can add any additional ones. The software comes with the Cracked Wowza Streaming Engine With Keygen Manager (WEMS) software and a single application named Wowza Streaming Engine Download With Full Crack. The cost of Wowza Streaming Engine is open source. It is absolutely free and available from Wowza. It enables you to create a single media server for the streaming and connection of various devices in real-time. This is a very scalable server and all the features are included as well as SDKs. While the Wowza Streaming Engine features support real-time streaming connection, the media server also supports

push notifications to get the latest content to display as soon as it is available. There are no

timers or intervals that trigger media file saves. It is a real-time system. The Wowza Streaming Engine supports the MediaSource APIs for HLS, RTMP, and other protocols. It handles multicast streaming and transcoding. You can upload any formats or compressions. You can also create different applets. It supports realtime recording and editing. You can also create new devices and users. One of the most remarkable features of Wowza Streaming Engine is that it is flexible and you can choose any features. It can work for mobile, desktop, and TV. It works perfectly for big and small businesses. You can create new connections easily, edit the connection settings and many other settings for a better experience. You can also create custom content for your users and the live stream. You get auto-relocating and auto-resizing features. You also get a built-in scanner so that you do not need to copy and paste the URL while creating a new

# connection. Some other notable features include an unlimited number of streams,

content type support and multicast streaming. The Wowza Streaming Engine is bundled with the Wowza Streaming Engine Manager (WEMS). If you are new to Wowza Streaming Engine, you can download the Wowza Streaming Engine Manager from the Wowza website. The Wowza Streaming Engine Manager enables you to create and manage your own Wowza Streaming Engine. You can do everything by visiting the WEMS website. You can create, manage, and monitor your Wowza Streaming Engine. The Wowza Streaming Engine Manager 09e8f5149f

**Wowza Streaming Engine With Keygen For Windows**

What is Wowza Streaming Engine? Wowza Streaming Engine is a modern, powerful and flexible Streaming Media Server (SMS) with a great quality of service (QoS), and a very great simplicity of configuration. Wowza Streaming Engine allows the user to create, manage, and publish live and VOD streams easily through its web console, or the Wowza Cloud service. This opens up a whole new world of possibilities for both streaming content creators and broadcasters. Get Started: 1. Get Java: 2. Install Wowza Streaming Engine: 3. Start the Web Console: 4. Create Live or VOD apps. 5. Test the player. Live Streaming Wowza Streaming Engine supports HTTP Live Streaming (HLS) playlist. This means that content publishers can prepare multiple files with different bitrates and encode them to

### MP4 files of different size (Low, Medium, High) and at different bitrates (Low, Medium, High) and upload them through Wowza. After that, streaming contents can be displayed to your end-users in a defined resolution, while at the same time different content can be downloaded at the same time. Wowza Streaming Engine also supports Redirect in Live with Wowza Streaming Engine. Playback servers can also be configured to ingest HLS content. Simply add Wowza Streaming Engine to the HLS content and let Wowza play the content and stream it to Wowza and Wowza play the content and stream it to the end-user. VOD With the HDS profile, you can encode the streaming content with Wowza Streaming Engine and provide pre-defined VOD encoding formats, such as Apple HLS and Adobe HDS. Wowza Streaming Engine may convert HLS or HDS streams to RTMP,

RTSP, RTMPT, RTP, or RTP/RTCP streams.

### You can also enable Live or VOD broadcasting of streaming content which has been delivered from Wowza's distribution. This way, end-users can be connected and served by Wowza Streaming Engine while the Wowza Streaming Engine serves the streaming content directly to the end-user. Client: Apache Tomcat, Tomcat can also be used if Java Runtime Environment is already installed on the server. Many cloud vendors now offer secure web-based management tools for

**What's New in the Wowza Streaming Engine?**

It is the free, open-source media server software platform. It is the most efficient streaming server for big data applications. It is the best server and is highly flexible to enable you to create your own distribution network. It can be customized to suit your own streaming requirements. It is the best server and is highly

### flexible to enable you to create your own distribution network. It is highly scalable, can serve large streams, and is highly configurable. It is the free, open-source media server software platform. It is the most efficient streaming server for big data applications. It is the best server and is highly flexible to enable you to create your own distribution network. It can be customized to suit your own streaming requirements. It is the best server and is highly flexible to enable you to create your own distribution network. It is the most efficient streaming server for big data applications. It is the best server and is highly flexible to enable you to create your own distribution network. It is the best server and is highly flexible to enable you to create your own distribution network. It is the best server and is highly flexible to enable you to create your own distribution network. It is the best server and is highly flexible to enable you to create your

### own distribution network. It is the most efficient streaming server for big data applications. It is the best server and is highly flexible to enable you to create your own distribution network. It is the best server and is highly flexible to enable you to create your own distribution network. You can take advantage of any advanced features at any time. You can take advantage of any advanced features at any time. You can take advantage of any advanced features at any time. You can take advantage of any advanced features at any time. You can take advantage of any advanced features at any time. You can take advantage of any advanced features at any time. You can take advantage of any advanced features at any time. You can take advantage of any advanced features at any time. You can take advantage of any advanced features at any time. You can take advantage of any advanced features at any

time. It is the best server and is highly flexible

to enable you to create your own distribution network. You can take advantage of any advanced features at any

Minimum: OS: Windows XP SP2 or Windows Vista Processor: 2 GHz or faster Memory: 2 GB Graphics: DirectX 9 graphics card with hardware support for Shader Model 3.0 DirectX: Version 9.0 or later Network: Broadband Internet connection Hard Drive: 35 GB of available space Additional Notes: You will need to use a keyboard and mouse. There is no controller support. Recommended: OS: Windows XP SP3 or Windows

#### Related links:

[https://www.smc-sheeva-marketing-co-ltd.com/advert/tweaknow-securedelete-crack-with-license-code-pc-windows](https://www.smc-sheeva-marketing-co-ltd.com/advert/tweaknow-securedelete-crack-with-license-code-pc-windows-latest-2022/)[latest-2022/](https://www.smc-sheeva-marketing-co-ltd.com/advert/tweaknow-securedelete-crack-with-license-code-pc-windows-latest-2022/)

<https://serv.biokic.asu.edu/pacific/portal/checklists/checklist.php?clid=6551>

<https://tasisatnovin.com/wp-content/uploads/AutoShut.pdf>

<https://mentorus.pl/?p=2131>

<https://lichenportal.org/cnalh/checklists/checklist.php?clid=16243>

<https://eatlivebegrateful.com/gui-dvd-author-product-key-free-x64-latest-2022/>

[https://comunicate-pr.ro/wp-content/uploads/2022/06/Random\\_Walk\\_Crack\\_Free\\_3264bit\\_Updated2022.pdf](https://comunicate-pr.ro/wp-content/uploads/2022/06/Random_Walk_Crack_Free_3264bit_Updated2022.pdf)

https://vasclanek.cz/wp-content/uploads/2022/06/Bytemon\_Crack\_\_\_Free\_Download\_Latest2022.pdf

<https://uranai-cafe.jp/wp-content/uploads/2022/06/kailfran.pdf>

<https://intcount.com/wp-content/uploads/2022/06/napokaml.pdf>

<http://op-immobilien.de/?p=841>

<https://rednails.store/bcm-call-logger-crack-license-code-keygen-download-for-pc/>

<https://2figureout.com/jbuddy-messenger-crack-license-keygen-download-mac-win/>

<https://www.kultur-digital.com/wp-content/uploads/2022/06/bernimb.pdf>

<https://www.herbariovaa.org/checklists/checklist.php?clid=21941>

<https://wanoengineeringsystems.com/wp-content/uploads/2022/06/delfgra.pdf>

<https://www.cbdxpress.de/wp-content/uploads/taksall.pdf>

[https://richonline.club/upload/files/2022/06/HVfboS5Lte2a9DzMamlZ\\_08\\_c293503332374a8da6e082b79de29ea8\\_file](https://richonline.club/upload/files/2022/06/HVfboS5Lte2a9DzMamlZ_08_c293503332374a8da6e082b79de29ea8_file.pdf) [.pdf](https://richonline.club/upload/files/2022/06/HVfboS5Lte2a9DzMamlZ_08_c293503332374a8da6e082b79de29ea8_file.pdf)

[https://chaletstekoop.nl/wp-](https://chaletstekoop.nl/wp-content/uploads/2022/06/Easy_CR2_Converter__Crack__Activation_Code_With_Keygen_Free.pdf)

[content/uploads/2022/06/Easy\\_CR2\\_Converter\\_\\_Crack\\_\\_Activation\\_Code\\_With\\_Keygen\\_Free.pdf](https://chaletstekoop.nl/wp-content/uploads/2022/06/Easy_CR2_Converter__Crack__Activation_Code_With_Keygen_Free.pdf) <https://www.easydial.in/wp-content/uploads/2022/06/taireag.pdf>